### I-120 (h-99)

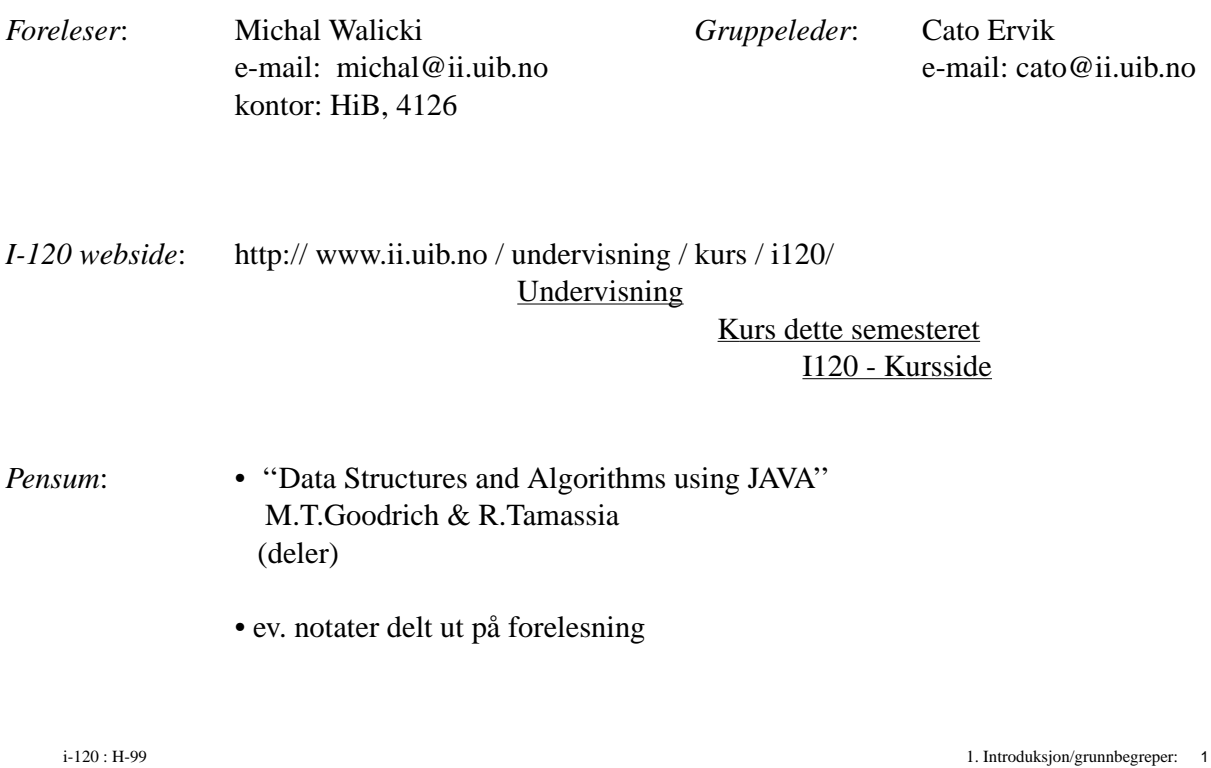

# **Gruppeøvelser:**

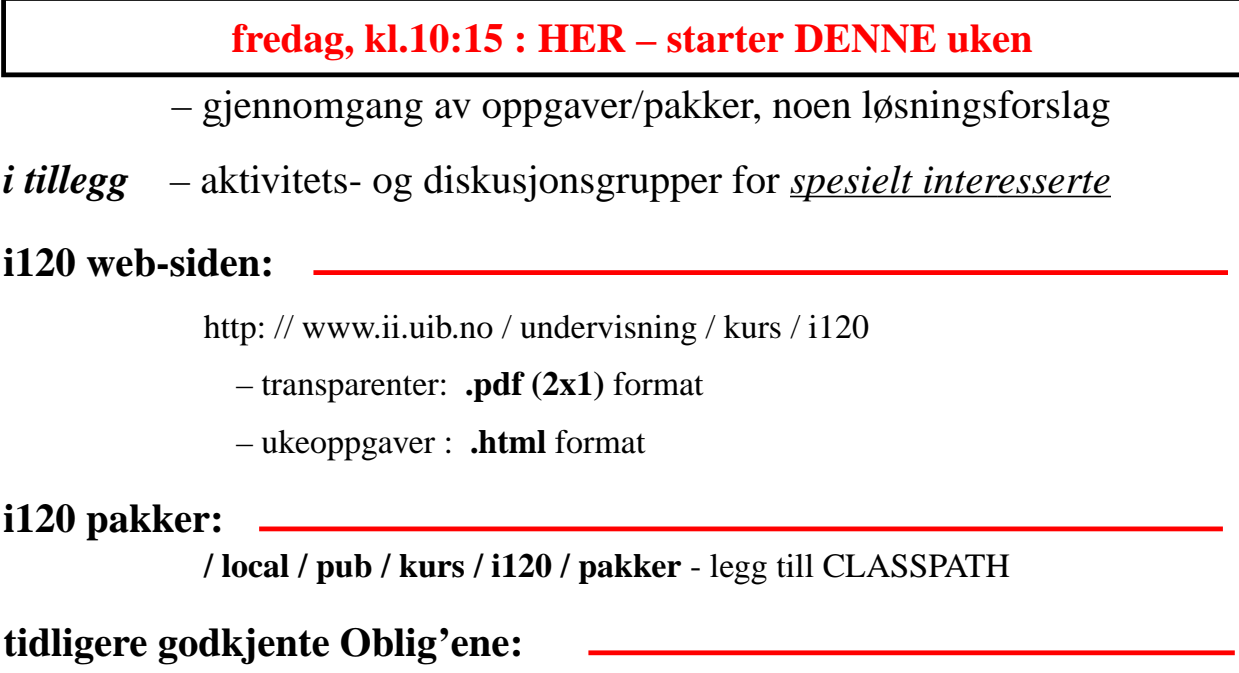

– kan brukes (man må bare melde seg til eksamen)

### Pensum: fra boken (H-99, foreløpig)

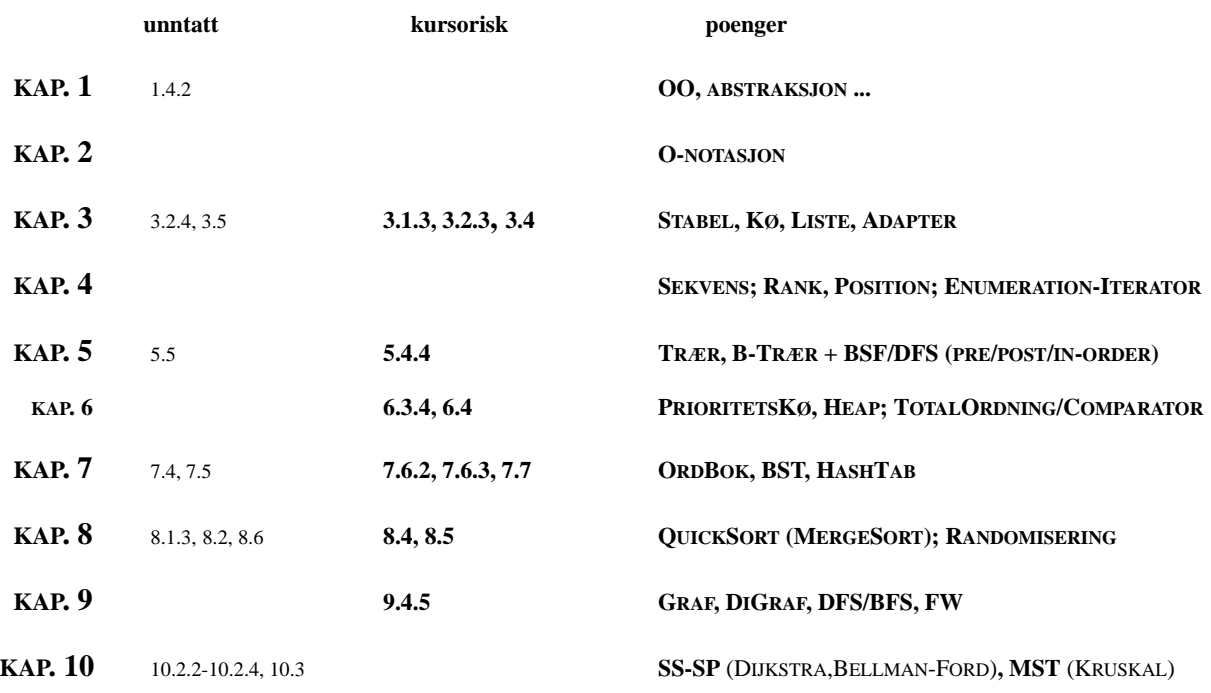

Ikke programmering (i-110)

i-120 : H-99 1. Introduksjon/grunnbegreper: 3

## Mål og Mening

lite effektiv **1 min 1 000 min**

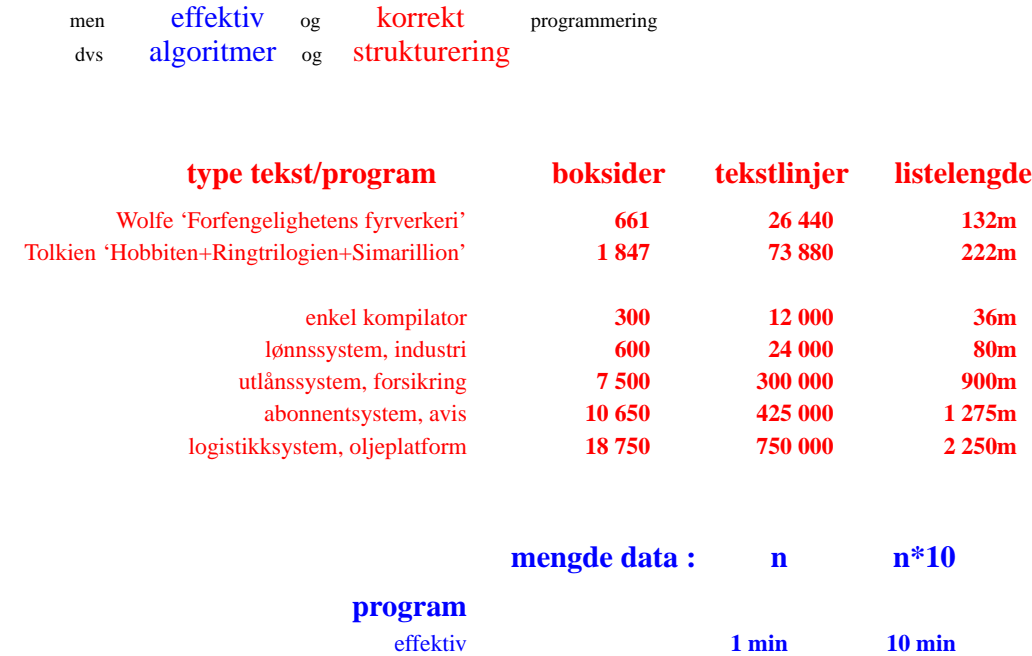

# Programmereres aktivitet

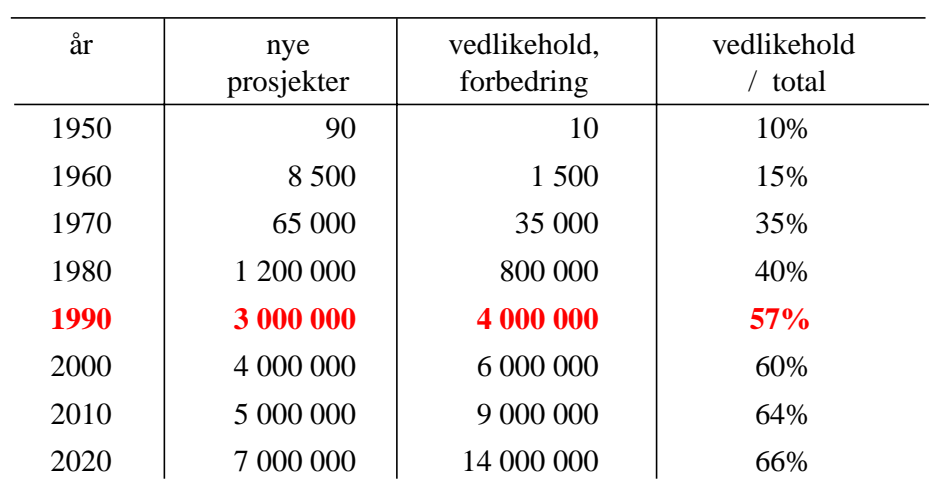

i-120 : H-99 1. Introduksjon/grunnbegreper: 5

### 1. Typing og Abstraksjon

 $101010100001010100001010000101010100... \ldots$ 

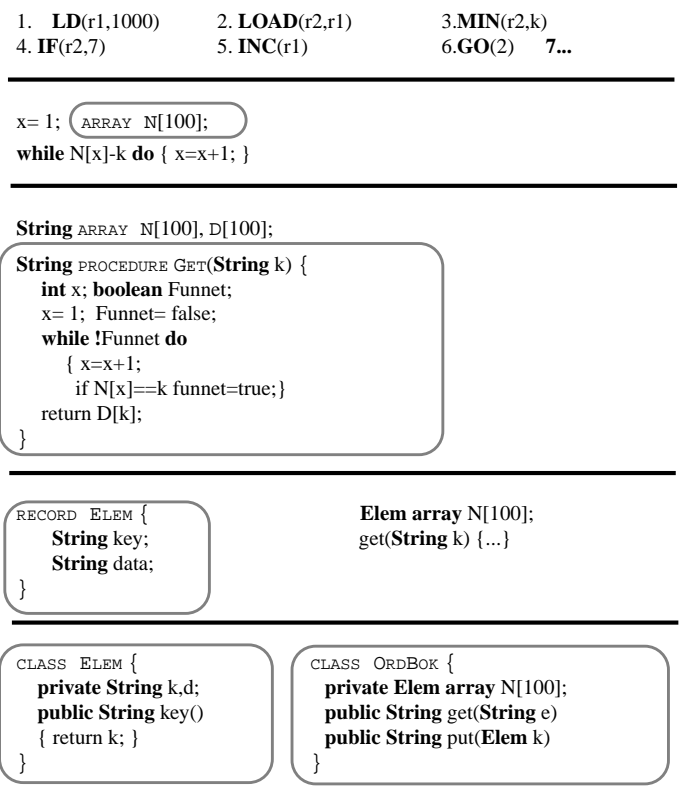

### 1.a En type

int, boolean, char, String, ...

*gir bruker (programmerer) mulighet til å*

- *konstruere nye instanser og*
- *behandle disse gjennom et gitt grensesnitt*

```
INT x=0, y=5; x=x+2; x=x \frac{6}{5} y; y=y-x; ...
                 1,2,3... : \rightarrow \text{INT}+ : INT \times INT \rightarrow INT
                     \_\text{--}: Int \times Int \to Int
                     \_\infty: Int \times Int \to Int
```
**BOOLEAN** a, b;  $a=x \leq y$ ;  $b=b$  or a;  $b=$  **!**b; ...

 $true, false : \rightarrow \text{Boolean}$  $\_==$ : INT  $\times$  INT  $\rightarrow$  BOOLEAN  $<$  : Int  $\times$  Int  $\rightarrow$  Boolean  $!$  : BOOLEAN  $\rightarrow$  BOOLEAN

#### *• uten å vite noenting om implementasjon !!!*

i-120 : H-99 1. Introduksjon/grunnbegreper: 7

```
1.b Brukerdefinerte typer
```

```
PUBLIC CLASS ORDBOK {
  private Elem[] N;
  PUBLIC OrdBok(int k) { N= new Elem[k]; }
  PUBLIC ELEM GET(STRING e) {...}
  PUBLIC VOID PUT(ELEM k) {...}
}
```
 $NEW$ :  $INT \rightarrow ORDBOK$  $.PUT$  : ORDBOK  $\times$  ELEM  $\rightarrow$  ORDBOK  $\_ .$  GET $\_$ : ORDBOK  $\times$  STRING  $\rightarrow$  ELEM

```
OrdBok ob= NEW OrdBok(100);
```
ob.PUT(new Elem("a","aaaaaaa")); ob.PUT(new Elem("b","bbbb")); ob.PUT(new Elem("c","cccccc")); Elem  $e=$  ob.  $GET("b")$ ;

*utvider språket*

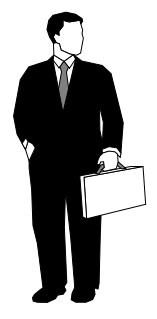

### 1.c Datatyper og typing

### *En datatype er:*

- **en sort** T: en mengde av instanser
- **et grensesnitt**: et sett med operasjoner som kan utføres på instanser
- 
- **en implementasjon** av T og operasjonene

### *Typing:*

- *krever økt programmeringsdisiplin*
- *tillater å oppdage mange feil under kompilering*
- *øker betraktelig pålitelighet av programvare*
- *fører til muligheter for*
	- *gjenbruk og*
	- *modularisering av programvare*

i-120 : H-99 1. Introduksjon/grunnbegreper: 9

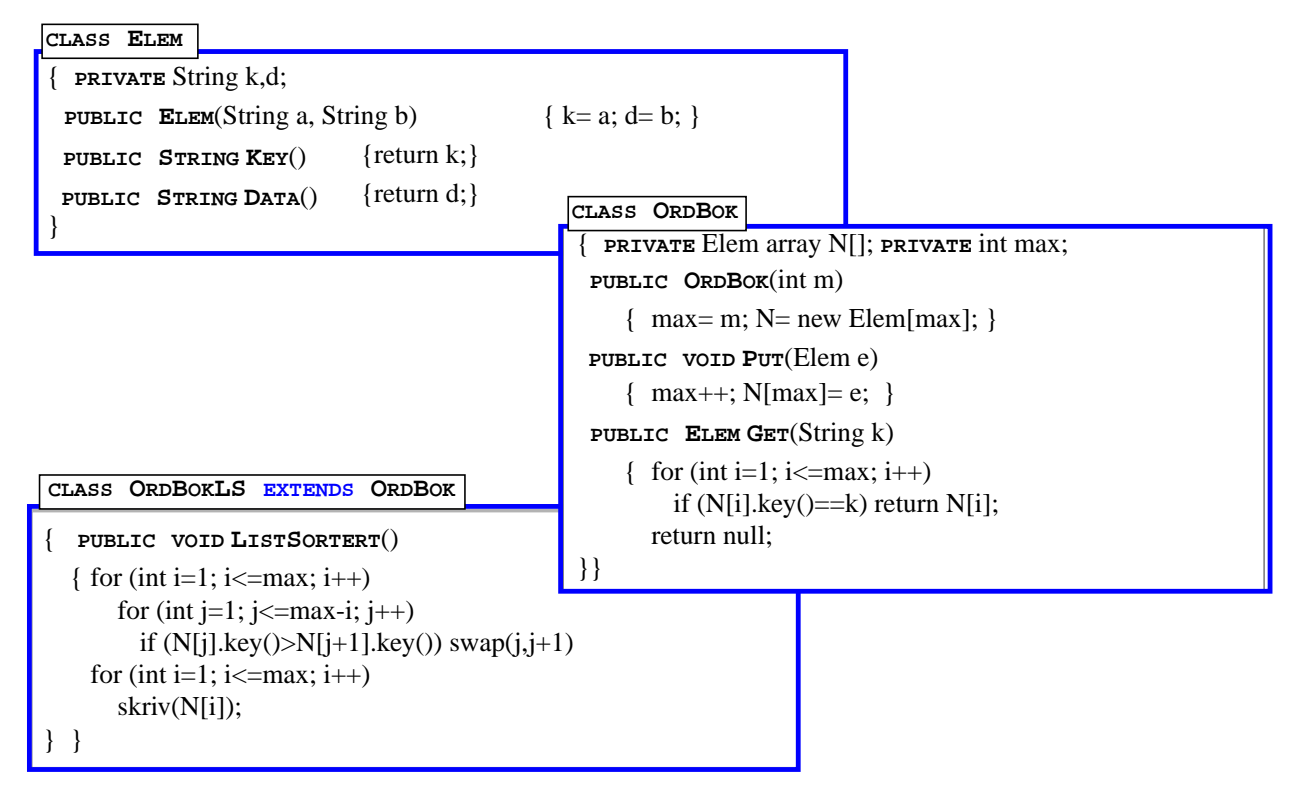

## 2. Objekt-orientering og typing

### 2. Objekt-orientering og typing

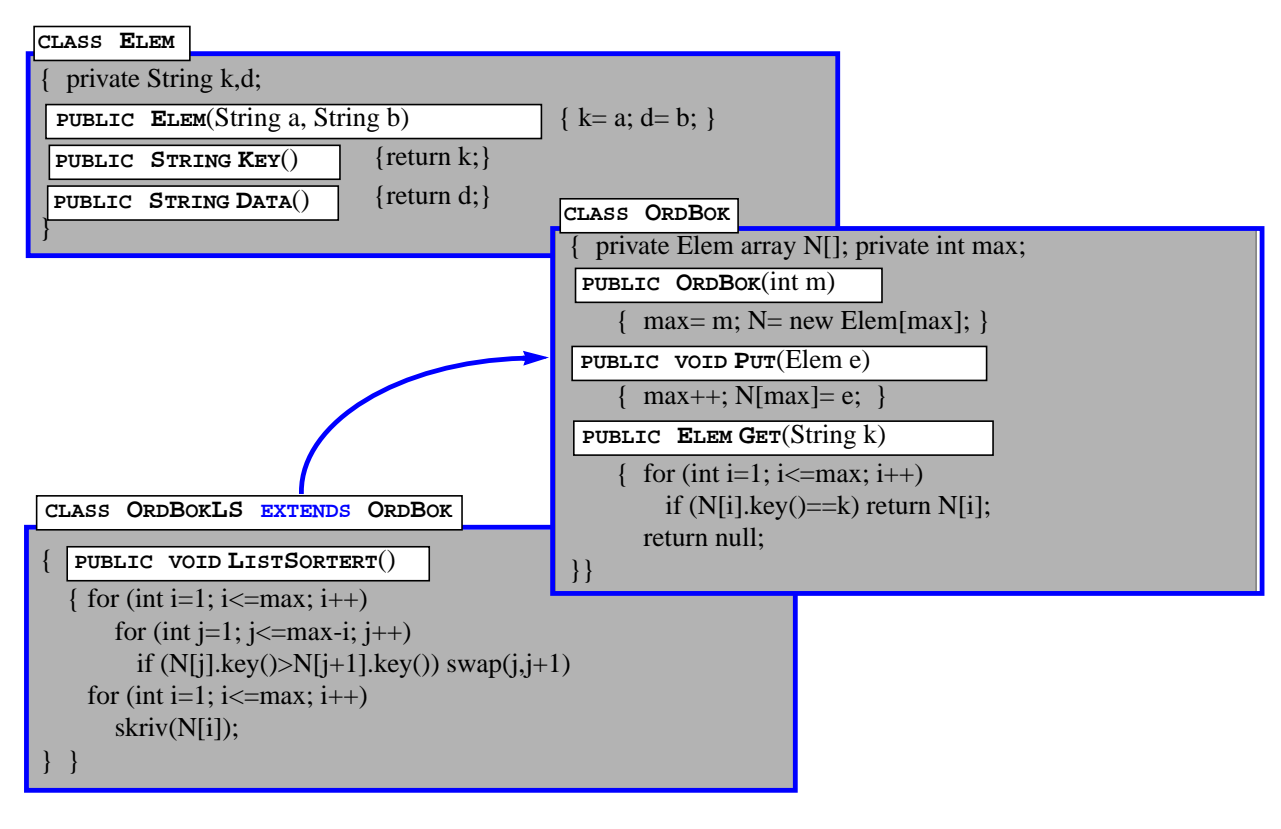

i-120 : H-99 1. Introduksjon/grunnbegreper: 11

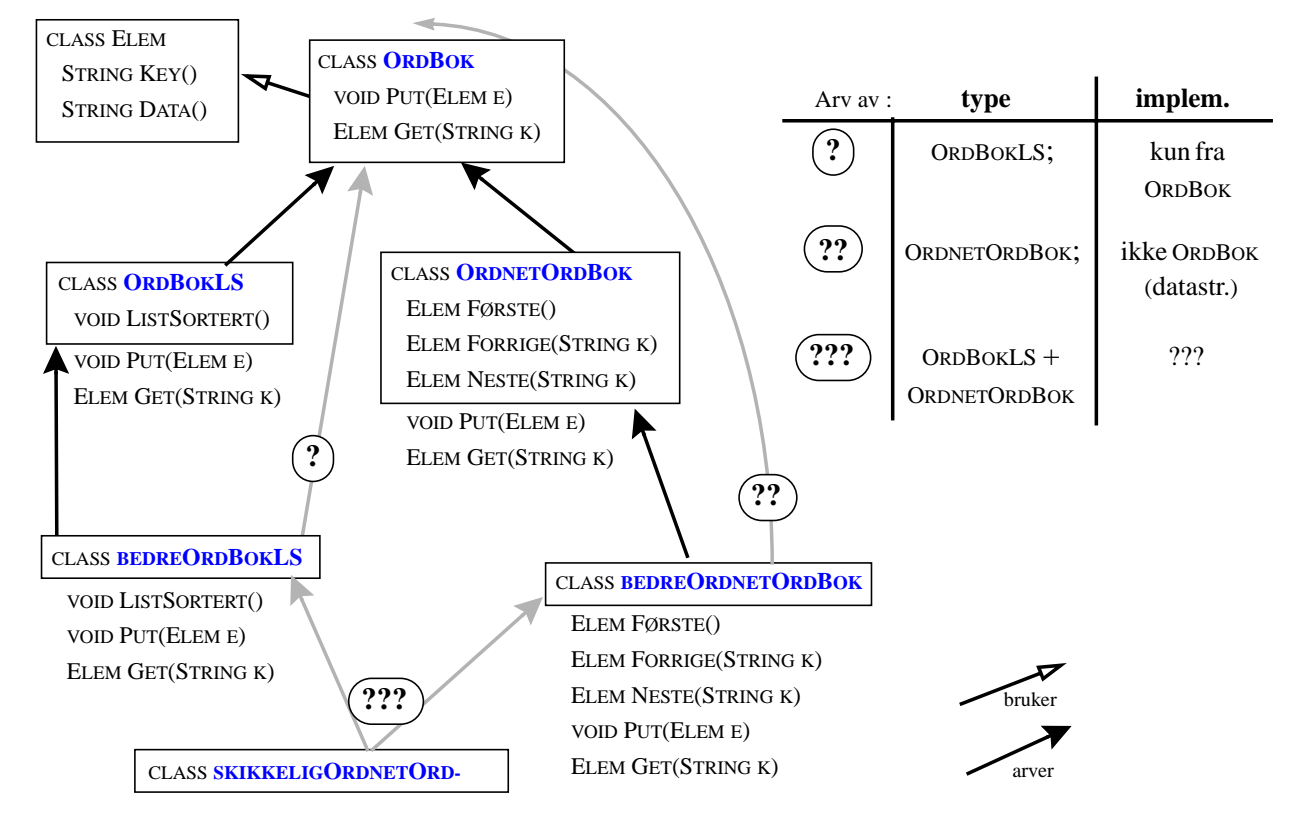

### 2.a Statisk klassehierarki

### OO og arv: oppsummering

- 1. organiserer *begreper* i et statisk hierarki av abstraksjoner og forfininger
- 2. arver *både type* (grensesnitt) og *implementasjon* (intern datastruktur, algoritmer...)
- 3. kan *gjenbruke implementasjon* fra superklasser

*Dette er bra når det virker men ofte kan føre til en rekke problemer*

- forbedring av implementasjon av eksisterende klasser (mer effektiv datastruktur) :
	- kan kreve tilsvarende endringer i alle subklasser
	- to implementasjoner av en klasse er lite nyttige med mindre de begge har en felles superklasse
- forbedring av implementasjon av en subklasse kan kreve:
	- fullstendig overskriving av metoder fra superklasse
	- innføring av en helt ny datastruktur (superklassens datastruktur blir overflødig men dog arvet)
- ofte en ny klasse kan settes inn på forskjellige steder i klassehierarki
	- multipel arv er problematisk pga. arv av implementasjon

#### *Hvor er den skyldige?*

### **Type**  $\cap$  **implementasjon**  $\neq \emptyset$  **:** *disse bør holdes adskilt !!!*

i-120 : H-99 1. Introduksjon/grunnbegreper: 13

#### 3. Utvikling av Typer = utvikling av Språket

#### **Packages**

- *moderne språk distribueres sammen med et sett pakker*
- *disse er ikke en del av språket men*
- *er verktøy utviklet i språket for spesifikke formål*

#### **java.util.Dictionary**

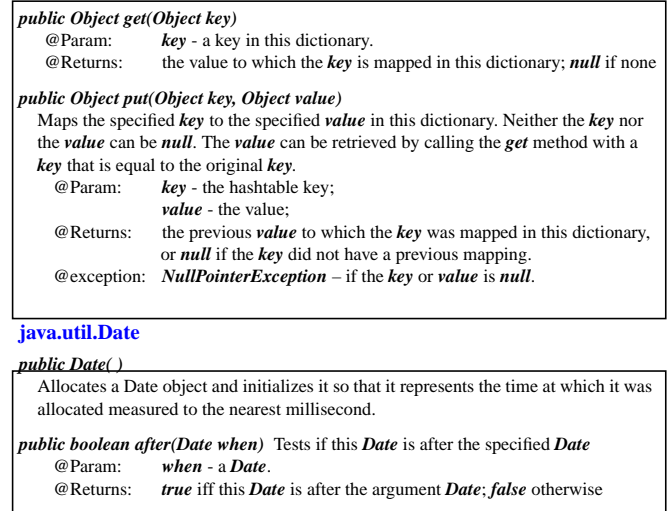

*public int setMinutes(int minutes) minutes* - the value of the minutes to be set for this *Date public void getMinutes( )*

### 3.a En pakke

- *er en type (eller samling av typer) som utvider språket til et domenespesifikk språk*
- *• dokumentasjon av metoder er – alt som er tilgjengelig utenfra og, faktisk – alt som bruker trenger for å benytte seg av pakken*
- *bruker vet ikke (og vil ikke vite) hvordan tingene er implementert inne i pakken*

*dvs.*

### *Alt som trenges*

# for å benytte seg av en Type (pakke, innebygget datatype...) er kjennskap til

### *spesifikasjon av grensesnittmetoder*

i-120 : H-99 1. Introduksjon/grunnbegreper: 15

#### 3.b Package

- *En ADT (interface) samler noen relaterte funksjoner*
- *Dens implementasjon bruker en valgt Data Struktur*
- *Flere ADT'er og DT'er vil ofte utgjøre en helhet en pakke – for håndtering av spesielt sett av problemer.*
- **1. Opprett i din hjemmekatalog en underkatalog og kall den, f.eks. 'Pakker' – alle dine pakker skal ligge i denne katalogen**
- **2. I Unix, kjør kommando > setenv CLASSPATH . : /local/pub/kurs/i120 : \$HOME/Pakker : /usr/java/lib (dette kan legges til din .cshrc filen)**
- **3. Når du lager en ny pakke, si, niceIO**
	- **opprett katalog 'niceIO' i katalogen 'Pakker'**
	- **alt som hører til 'niceIO'-pakken skal legges i katalogen ' \$HOME/Pakker/niceIO/ '**
	- **enhver fil 'klass.java' i denne katalogen skal starte med package niceIO ;**
- **4. For å bruke en pakke, niceIO, i en klass, skriv**

**import niceIO.\* ;**

- **på toppen før public class klass { ... i filen 'klass.java'**
- **For å bruke bare en spesifikk klasse, terminalIO, fra denne pakken: import niceIO.terminalIO ;**
- **5. F.eks. java.awt er en pakke for grafisk brukergrensesnitt;**
	- **alle dens klasser ligger i katalogen ' /usr/java/src/java/awt '**
	- **du bruker den/importerer ved å starte din 'klass.java' med import java.awt.\* ;**

### 4. Abstrakte DataTyper

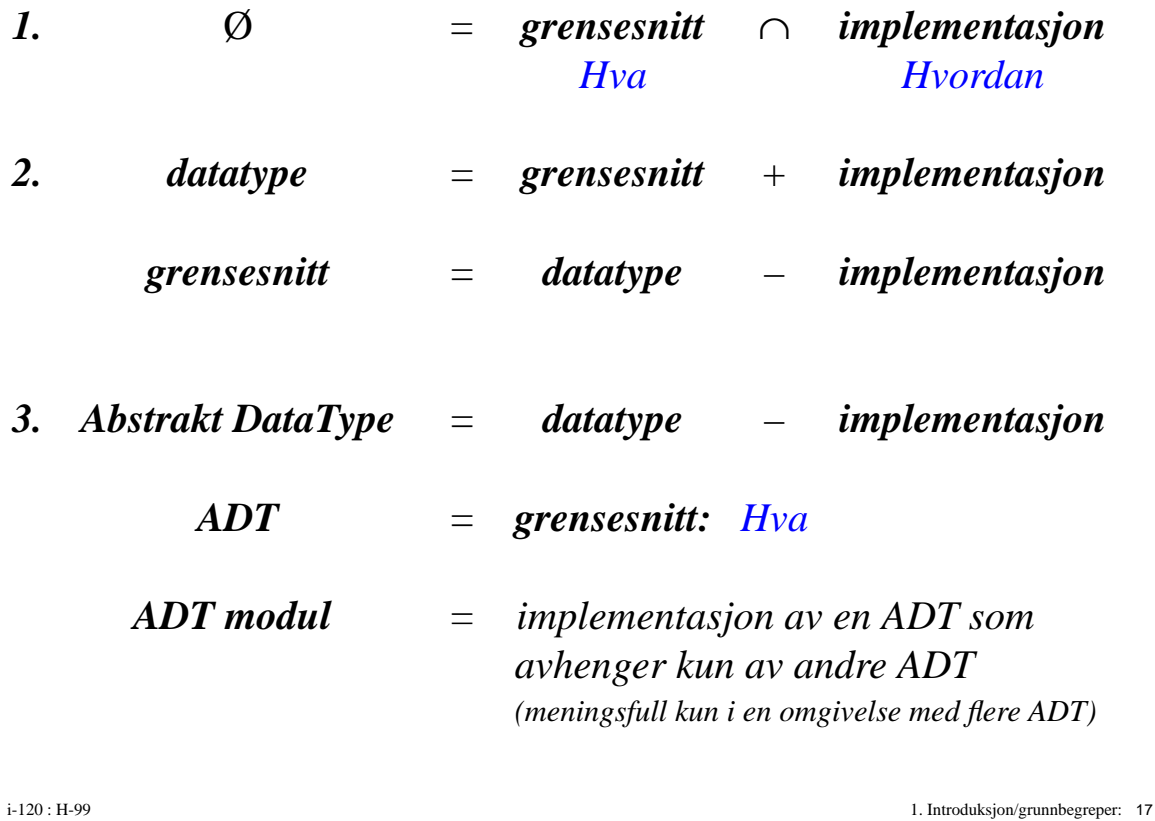

4.a Pseudokode

```
public int[] SS( int[] tab)
{ int m, i;
   for ( int k = 0; k < tab.length;k++)
   { m = tab[k]; i = k;for ( int j = k+1; j < tab.length; j++)if (tab[j] < m) { m = tab[j]; i = j; }
      tab[i] = tab[k];tab[k] = m;}
   return tab;
}
```
### 4.a Pseudokode

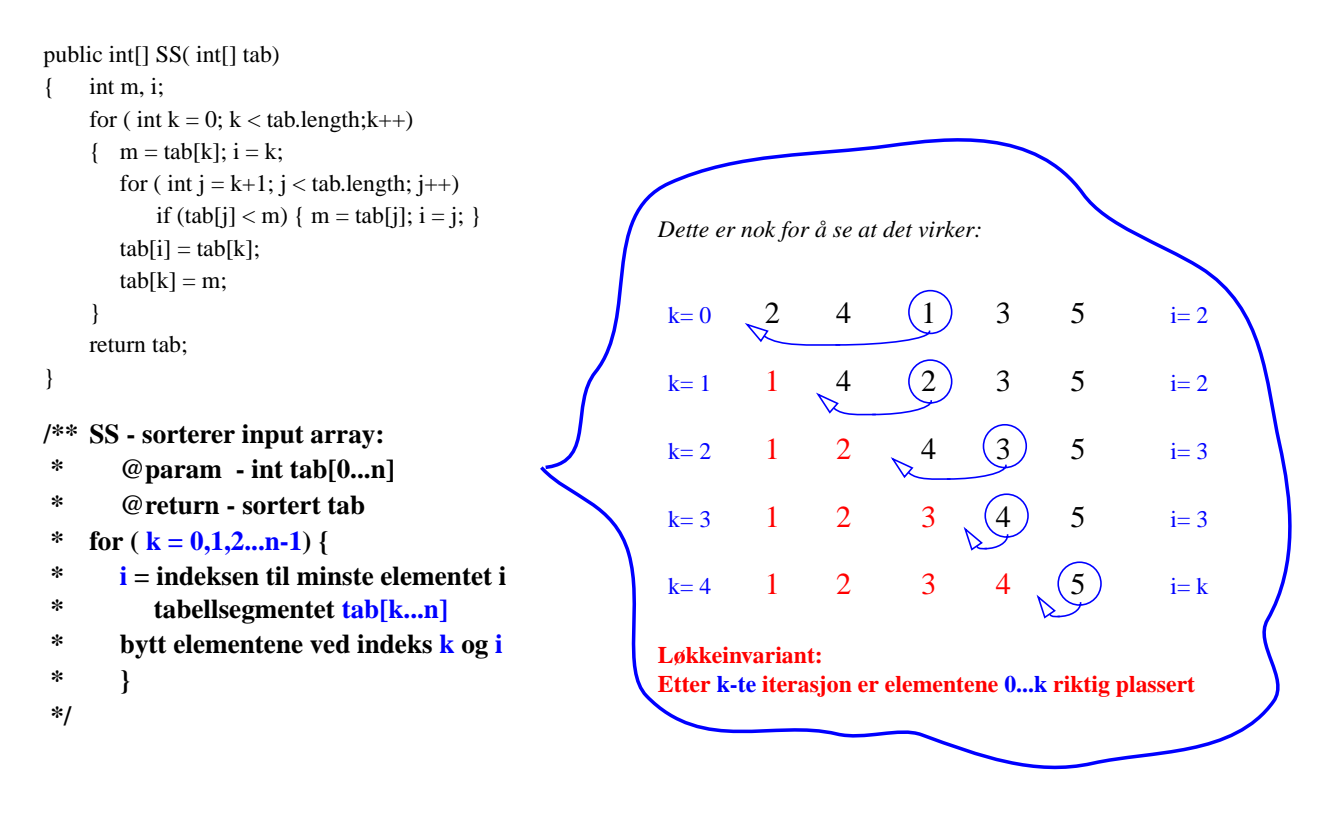

i-120 : H-99 1. Introduksjon/grunnbegreper: 19

### 4.b ADT = programmering med egenskaper (grensesnitt)

```
/** SS - sorterer input array:
 * @param - int tab[0...n]
 * @return - sortert tab
* for (k = 0,1,2,...n-1) {
 * i = indeksen til minste elementet i
 * tabellsegmentet tab[k...n]
 * bytt elementene ved indeks k og i
 *}
 */
```

```
public void SS(int[] N) { \frac{1}{2} int <
  int m, i;
  for (int k=0; k < N.length; k++) {
     m = N[k]; i = k;
     for (int j=k+1; j < N.length; j++)
        if ( N[ j ] < m ) { m = N[j]; i = j; }
     N[i]=N[k]; N[k]=m;} }
```

```
public void SS(int[] N) { // int >
  int m, i;
  for (int k=0; k < N.length; k++) {
     m = N[k]; i = k;for (int j=k+1; j < N.length; j++)
        if ( N[ j ] > m ) { m = N[j]; i = j; }
     N[i]= N[k]; N[k]= m;
} }
```

```
public void SS(Date[] N) { // Date <
 int m, i;
 for (int k=0; k < N.length; k++) {
   m = N[k]; i = k;for (int j=k+1; j < N.length; j++)
     if (N[ j ] . before(m)) { m = N[i]; i= j; }
   N[i] = N[k]; N[k] = m;}}
```
### 4.c Comparator ADT

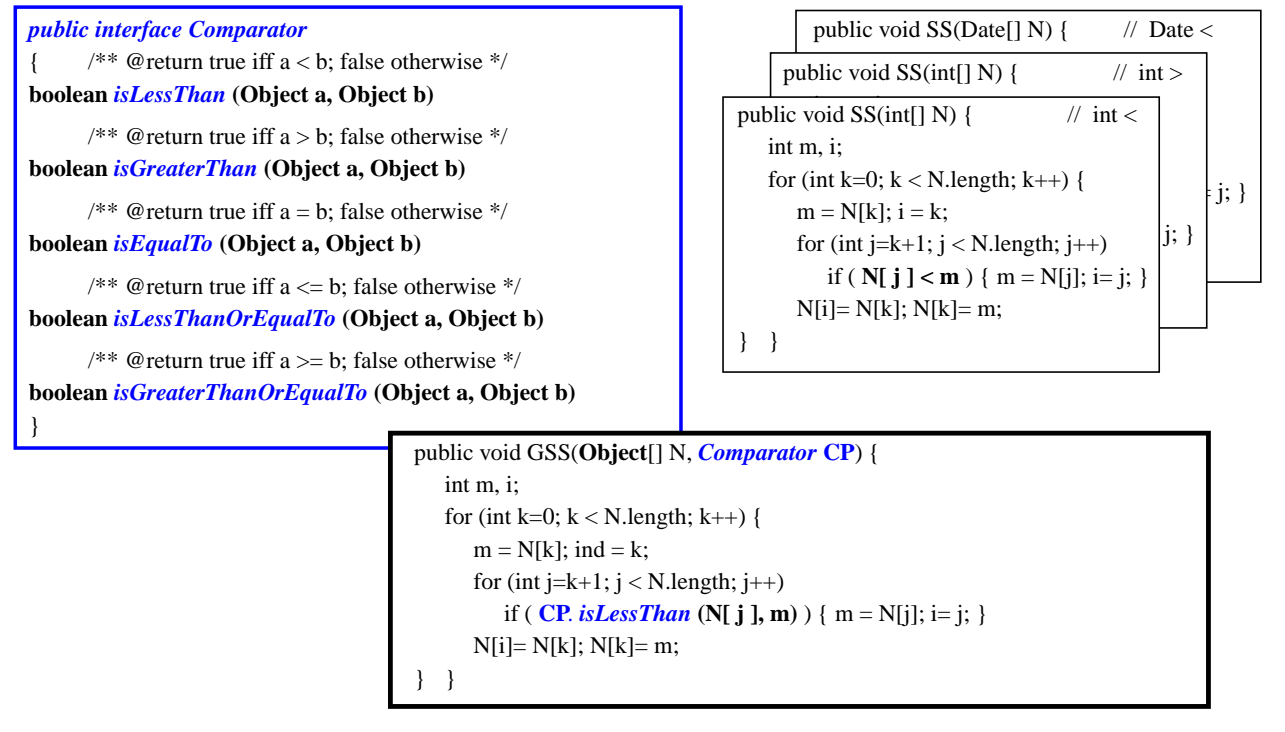

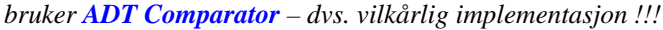

i-120 : H-99 1. Introduksjon/grunnbegreper: 21

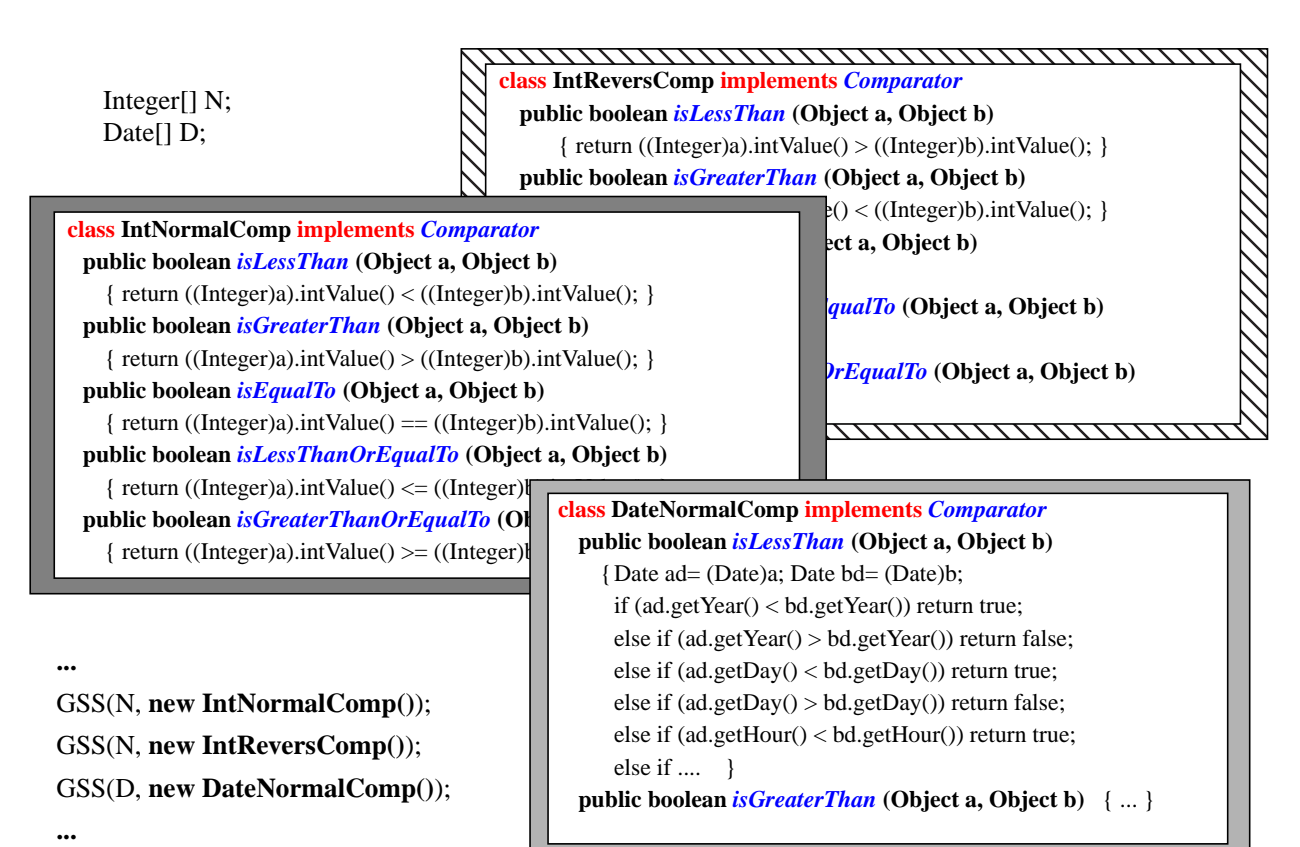

### 4.d Modularisering av implementasjon

- 1. GSS *benytter kun abstrakte egenskaper grensesnitt metoder av Comparator (og Object[])*
- 2. *den er uavhengig av hvordan disse er implementert*
- 3. *og kan akseptere enhver ny (endret/forbedret) implementasjon så lenge det er en implementeasjon av respektivt grensesnitt*

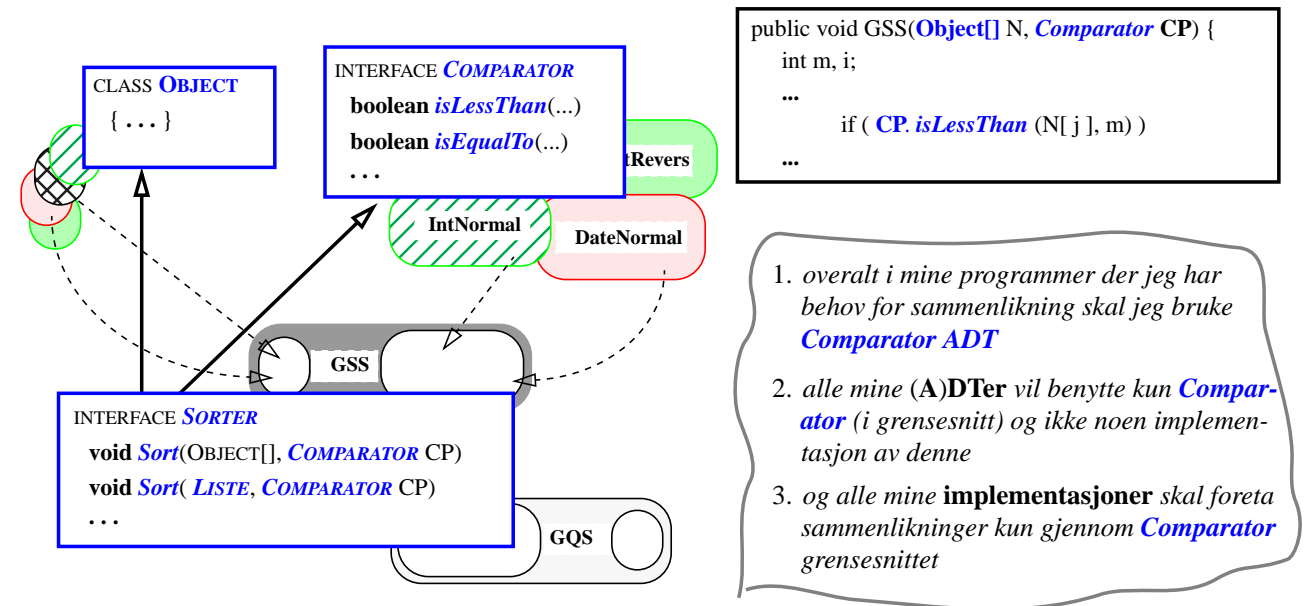

i-120 : H-99 1. Introduksjon/grunnbegreper: 23

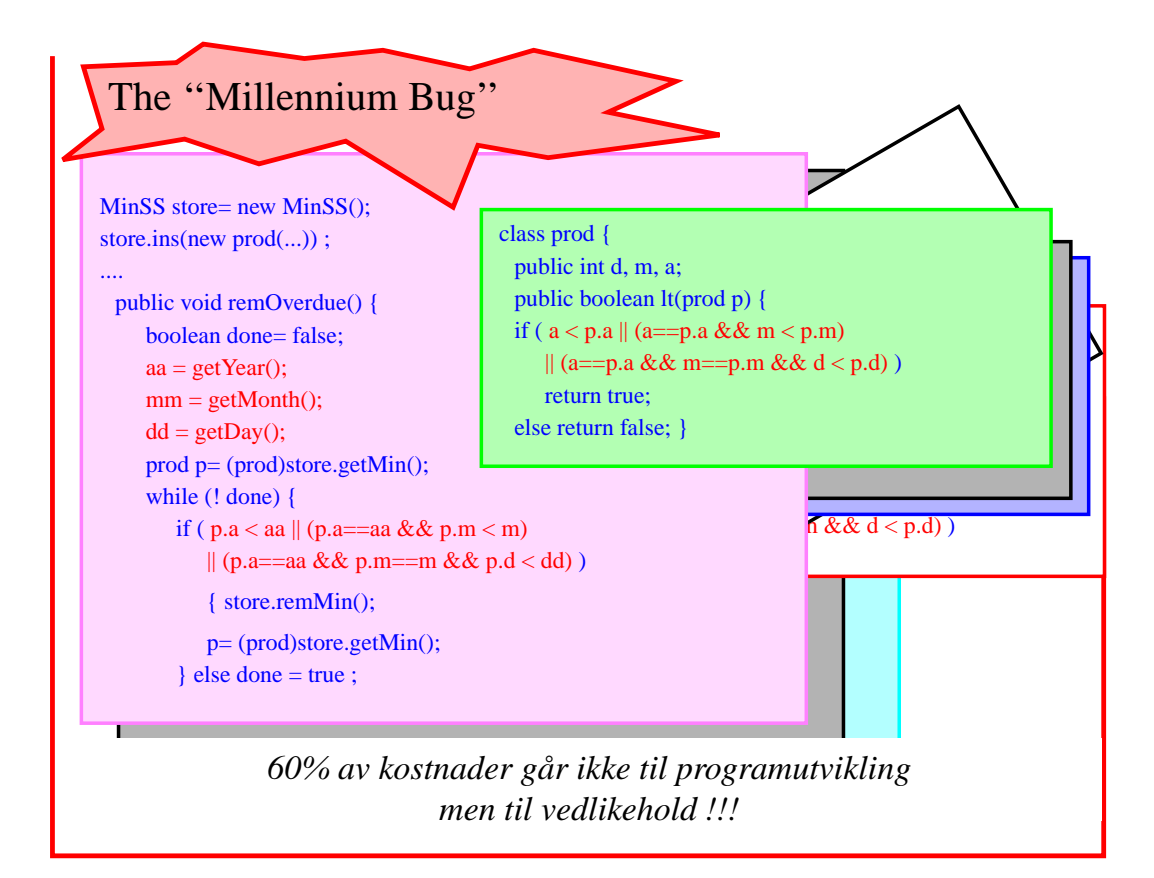

### ADT programmering

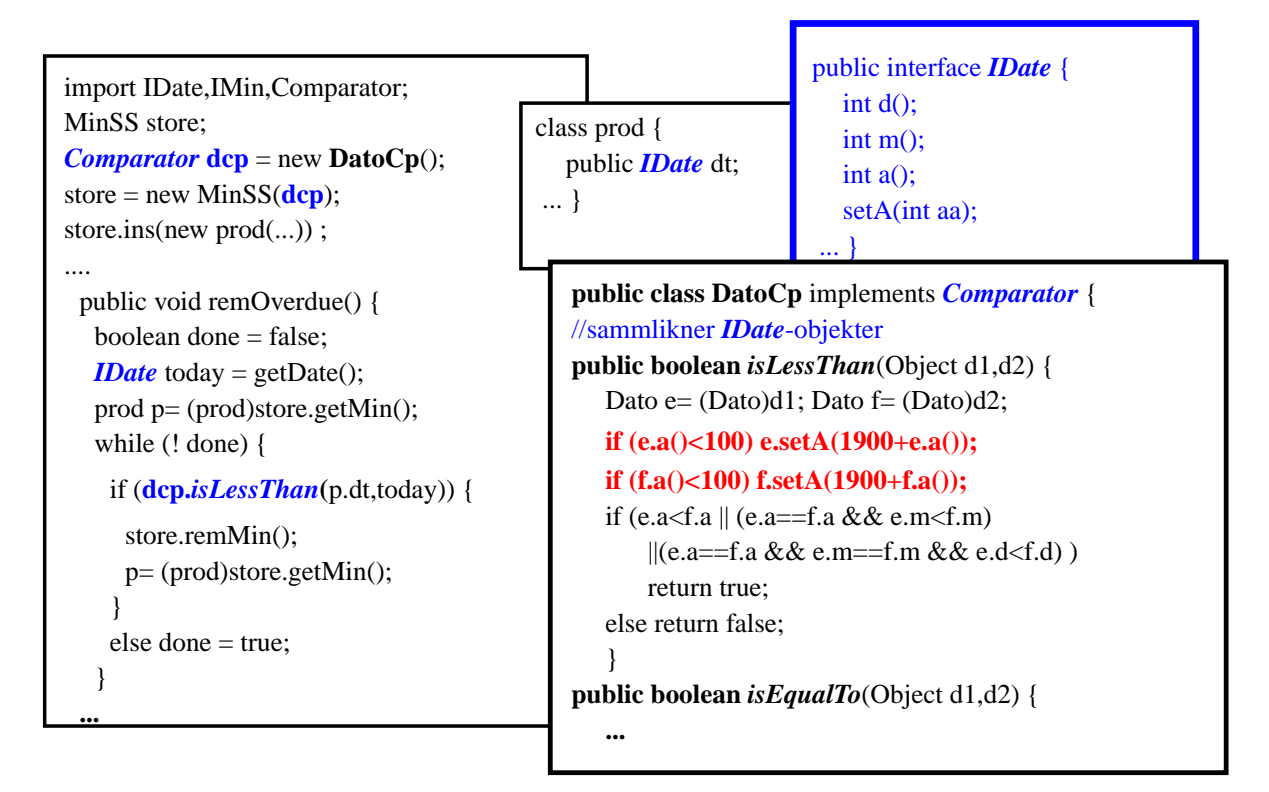

i-120 : H-99 1. Introduksjon/grunnbegreper: 25

### Oppsummering: Programutvikling

*Bruk av ADTer gir modulære programmer med økt gjenbrukbarhet og forenklet vedlikehold*

*Programmerer (bruker) vil ikke vite hvordan moduler/pakker han benytter er implementert – man er interessert kun i hvilken funksjonalitet de tilbyr, dvs. kun i grensesnittet*

**ADT = grensesnittmetoder med tilstrekkelig dokumentasjon (interface + Javadoc)**

**DT = implementasjon av en ADT med et valg av datastruktur og passende algoritmer**

1. Finn ut hvilke moduler du trenger :

• hvordan de skal samarbeide og

• gjennom hvilke grensesnitt

– noen vil være tilgjengelig fra eksisterende bibliotek/pakker – andre vil du måtte lage selv

For hver enkel modul

- 2. velg en data struktur og
- 3. design nødvendige algoritmer

(Her skal du tenke effektivitet)

4. Implementer alle moduler og sett de sammen iflg. 1.

**Metodologi og teknikker**

- *1 ADT programmering vs. i-110 interface, OO*
- 2 mer ADT og OO
- 3 algoritmeanalyse,
- implementasjon 4 rekursjon
- **Deretter mer konkret**
	- algoritmer og datastrukturer